# EXTENDING THE ARC INFORMATION PROVIDER TO REPORT INFORMATION ON GPU RESOURCES

[max.isacson@physics.uu.se](mailto:max.isacson@physics.uu.se)

## • GPU computing is very common

- Mainly used in Deep Learning
- Not used much in HEP
- Promising for tracking/reconstruction/simulation
- ARC already compatible through Runime Environments
- But GPU resources on clusters are not reported automatically

\$ sinfo -aho "%G" (null) gpu:k80ce:4,mps:no\_consume:1,gpuexcl:no\_consume:1 gpu:k80ce:8,mps:no\_consume:1,gpuexcl:no\_consume:1 gpu:v100:2,mps:no\_consume:1,gpuexcl:no\_consume:1 hbm:16G hbm:0

- sinfo kebnekaise @ Umeå
	- SLURM backend
	- 80 NVIDIA Tesla K80 cards
	- 20 NVIDIA Tesla V100 cards

### Information flow

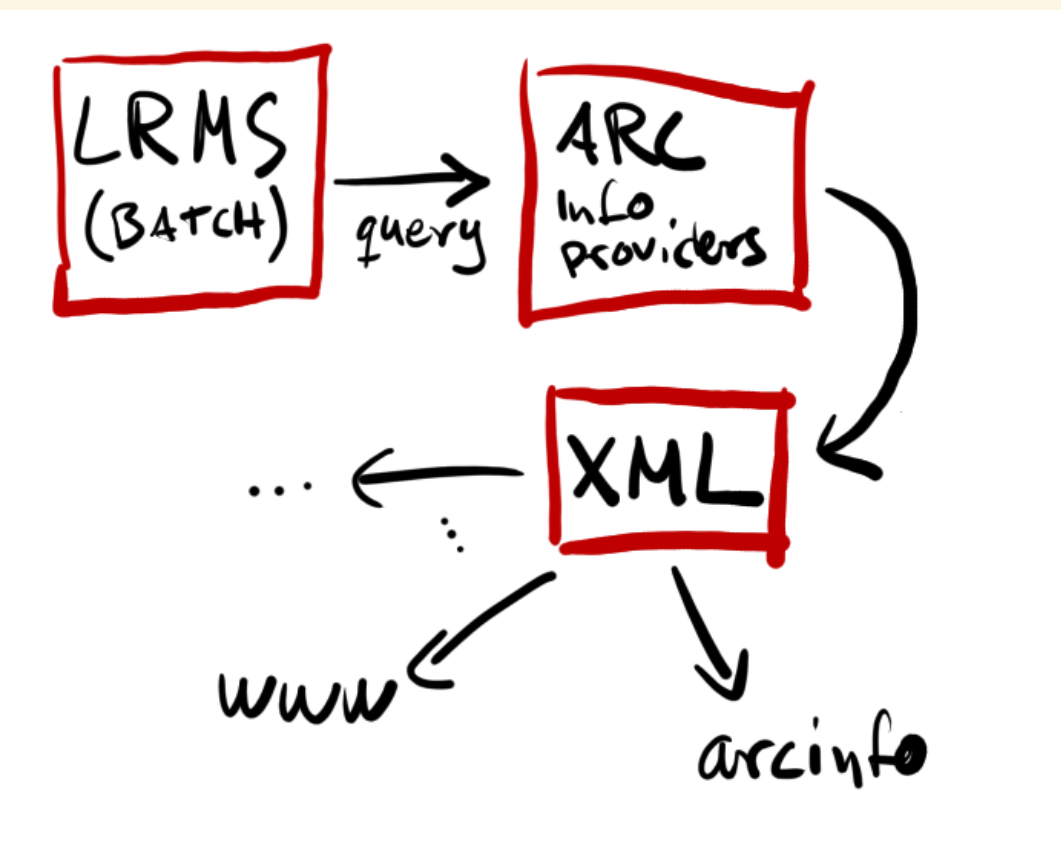

- SLURM provides sinfo command
- Parsed in ARC using the CEinfo.pl script
- Resulting XML used in e.g. arcinfo
- Modifications done in ARC6 RC1

### **our**(/\*...\*/, @sinfo\_gresinfo);

#...

}

}

}

```
sub cluster_info() {
# ...
 $lrms cluster->{gres} = [@sinfogreen=resinfo];# ...
```

```
sub slurm_get_data {) {
```

```
# ...
 @sinfo_gresinfo = slurm read gresinfo();
```

```
sub slurm_read_gresinfo($){
  my @sinfo_gresinfo;
 my $gresinfo;
  open (SCPIPE,"$path/sinfo -a -h -o \"gresinfo=%G\"|");
  while(<SCPIPE>){
  my $string = $ ;
   if ($string != m/(\sqrt{nul1})/) {
    $gresinfo = get\ variable("gresinfo", $string);push(@sinfo_gresinfo, $gresinfo);
      }
  }
  close(SCPIPE);
  return @sinfo_gresinfo;
```
- SLURMmod.pm Provides the SLURM interface
	- Execute sinfo and parse the output
	- Store the output in the \$Irms cluster table
	- Can be passed around to other modules as needed

### LRMSInfo.pm

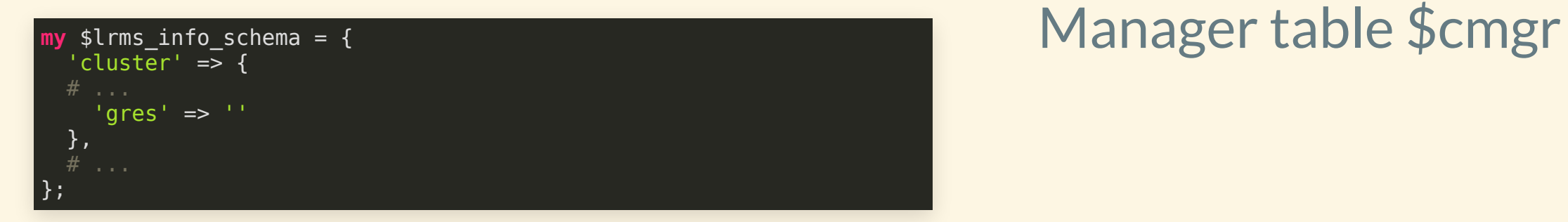

# • Also add this to the Computing

### ARC1ClusterInfo.pm

### **sub collect**(\$) { **my** \$getComputingService = **sub** { # ... **my** \$getComputingManager = **sub** { \$cmgr->{GeneralResources}{Resource} = \$cluster\_info->{gres}; }; }; }

```
sub ComputingManager {
  Element(@_, 'ComputingManager', 'Manager', sub {
    # ...
    $self->begin('GeneralResources');
    $self->GeneralResources($data->{GeneralResources});
    $self->end('GeneralResources');
    # ...
  });
}
sub GeneralResources {
 my ($self, $data) = @_;
  $self->properties($data, 'Resource');
}
```
- GLUE2xmlPrinter.pm Print the \$cmgr table into XML
	- Create a new GeneralResource section to the XML tree
	- Print each entry as a Resource field

### CEinfo.pl XML output

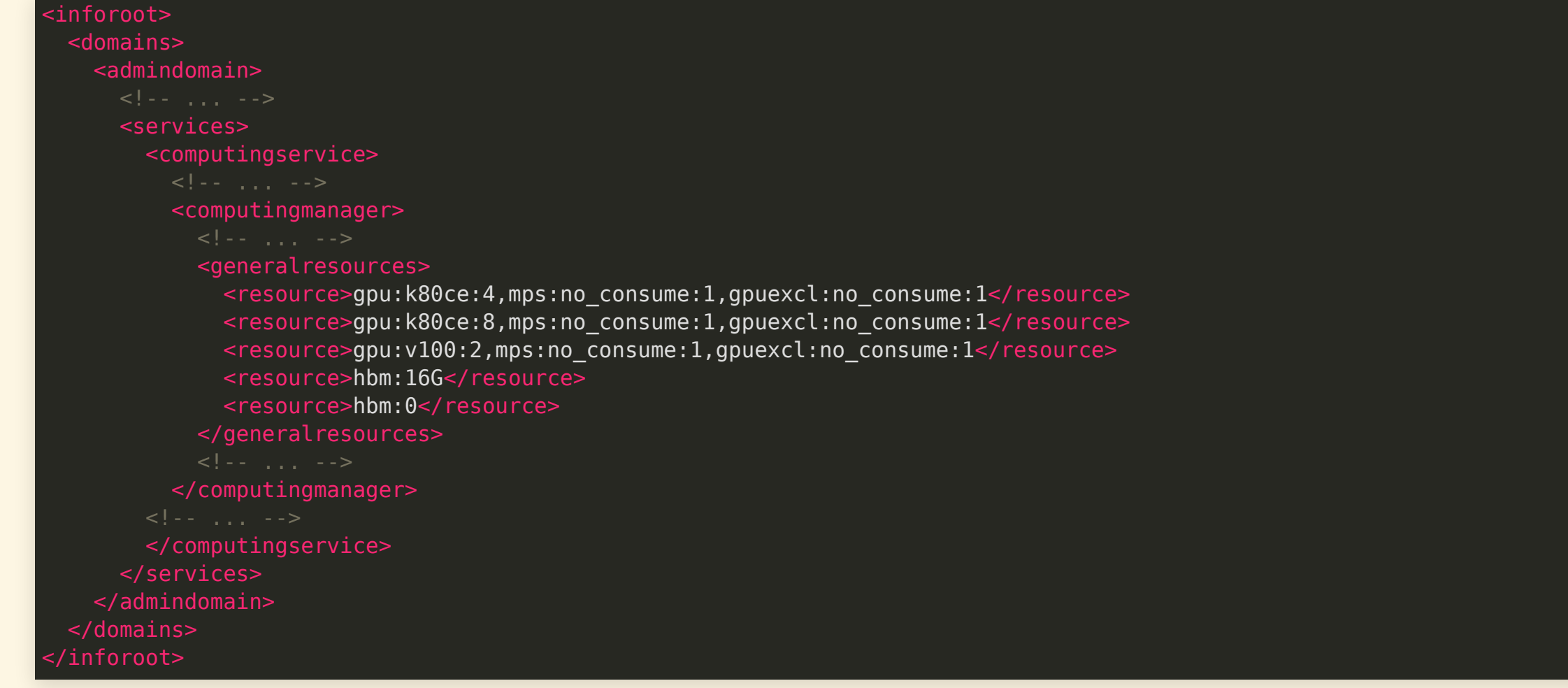

```
namespace Arc {
 void GLUE2::ParseExecutionTargets(XMLNode glue2tree,
     std::list<ComputingServiceType>& targets) {
   for (; GLUEService; ++GLUEService) {
      for (XMLNode xComputingManager = GLUEService["ComputingManager"];
          (bool)xComputingManager; ++xComputingManager) {
       if (xComputingManager["GeneralResources"]) {
          for (XMLNode n = xComputingManager["GeneralResources"]["Resource"];
              n; ++n) {
           ComputingManager->GeneralResources.push_back((std::string)n);
          }
        }
      }
    }
  }
}
```
- GLUE2.cpp Superintegration of the SML tree parsed by the GLUE2 class
	- Simply add the right information to the ComputingManager

## ExecutionTarget.h

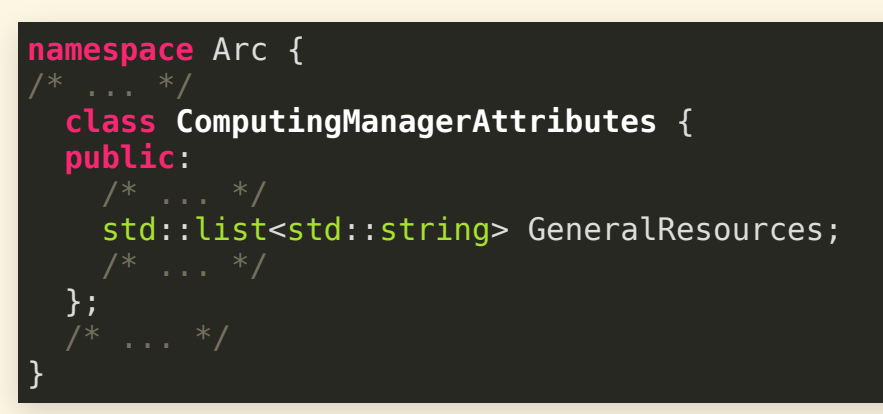

## ExecutionTarget.cpp

```
namespace Arc {
 std::ostream operator<<(std::ostream& out,
     const ComputingManagerAttributes cm) {
   if (!cm.GeneralResources.empty()) {
     out << IString("General resources:") << std::endl;
     for (std::list<std::string>::const_iterator_it =
         cm.GeneralResources.begin();
         it != cm.GeneralResources.end(); ++it) {
       out << " " << *it << std::endl;
      }
    }
  }
}
```
- Make arcinfo aware of the new information
- Add a new string list to **ExecutionTarget**
- Modify the stream operator

### arcinfo

```
\vert$ arcinfo
Computing service:
   Batch System Information:
     # ...
     General resources:
       gpu:k80ce:4,mps:no_consume:1,gpuexcl:no_consume:1
       gpu:k80ce:8,mps:no_consume:1,gpuexcl:no_consume:1
       gpu:v100:2,mps:no_consume:1,gpuexcl:no_consume:1
       hbm:16G
       hbm:0
    # ...
```
- Possible to query GPU resources with arcinfo
- Could push this information elsewhere, e.g. the Grid Monitor
- Could also be used for job brokarage

### Minimal runtime environment

```
#!/bin/bash
case "$1" in
     0) # called during creation of batch script on frontend
          export joboption_rsl_project=SNIC20XX-Y-ZZ
         export joboption_nodeproperty_0="--gres=gpu:k80:1"
          ;;
    1) # called before execution of the main executable on the computing node
         module load GCC
         module load CUDA
          ;;
    2) # called after execution of the main executable on the computing node
          ;;
    *) # error
         return 1
        \frac{1}{2};
esac
```
### Example: Track fit xrsl-job Qutput

```
&
(jobName="GPUtracking")
 (executable="cuda_fitter")
(arguments="muon.txt")
(runTimeEnvironment="ENV/KGPU")
(inputFiles=("cuda_fitter" "") ("muon.txt" ""))
(outputFiles=("/" ""))
(wallTime="30")
(stdout="std.out")
(stderr="std.err")
```
input file: muon.txt 1101 events are read from muon.txt Total 3034 tracks **for** fitting Total test time: 700.719971 msecs. GPU time : 5.756000 msecs CPU time : 284.036011 msecs GPU tracks=3000 CPU tracks=3000  $GPU$  time/track =  $0.001919$  $CPU time/track = 0.094679$ 

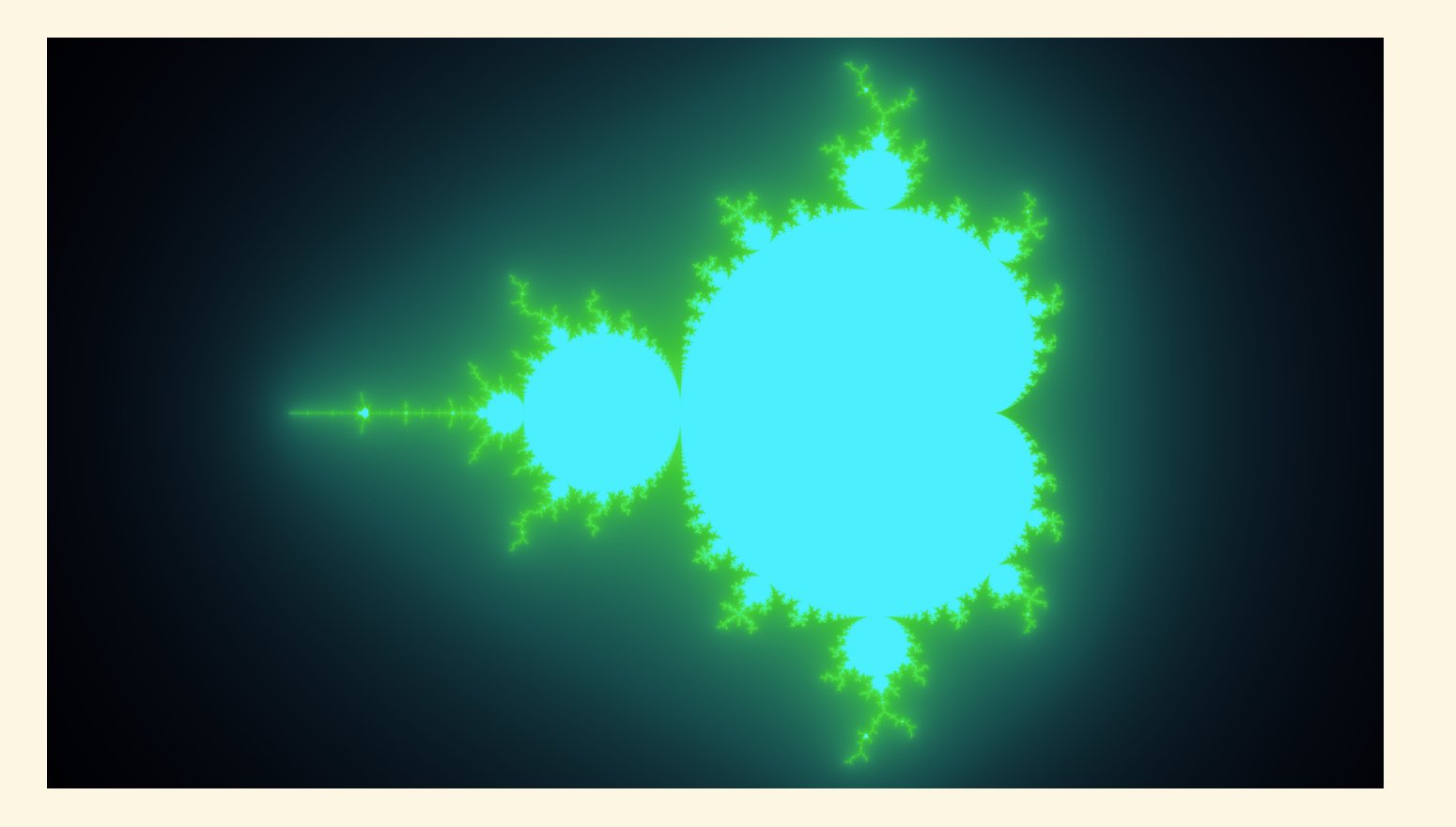

- 4K Mandelbrot fractal
- Takes about 120 ms to render on a single K80 card (about 5K GPU cores)
- Most of it (~118 ms) is writing the bitmap to disk

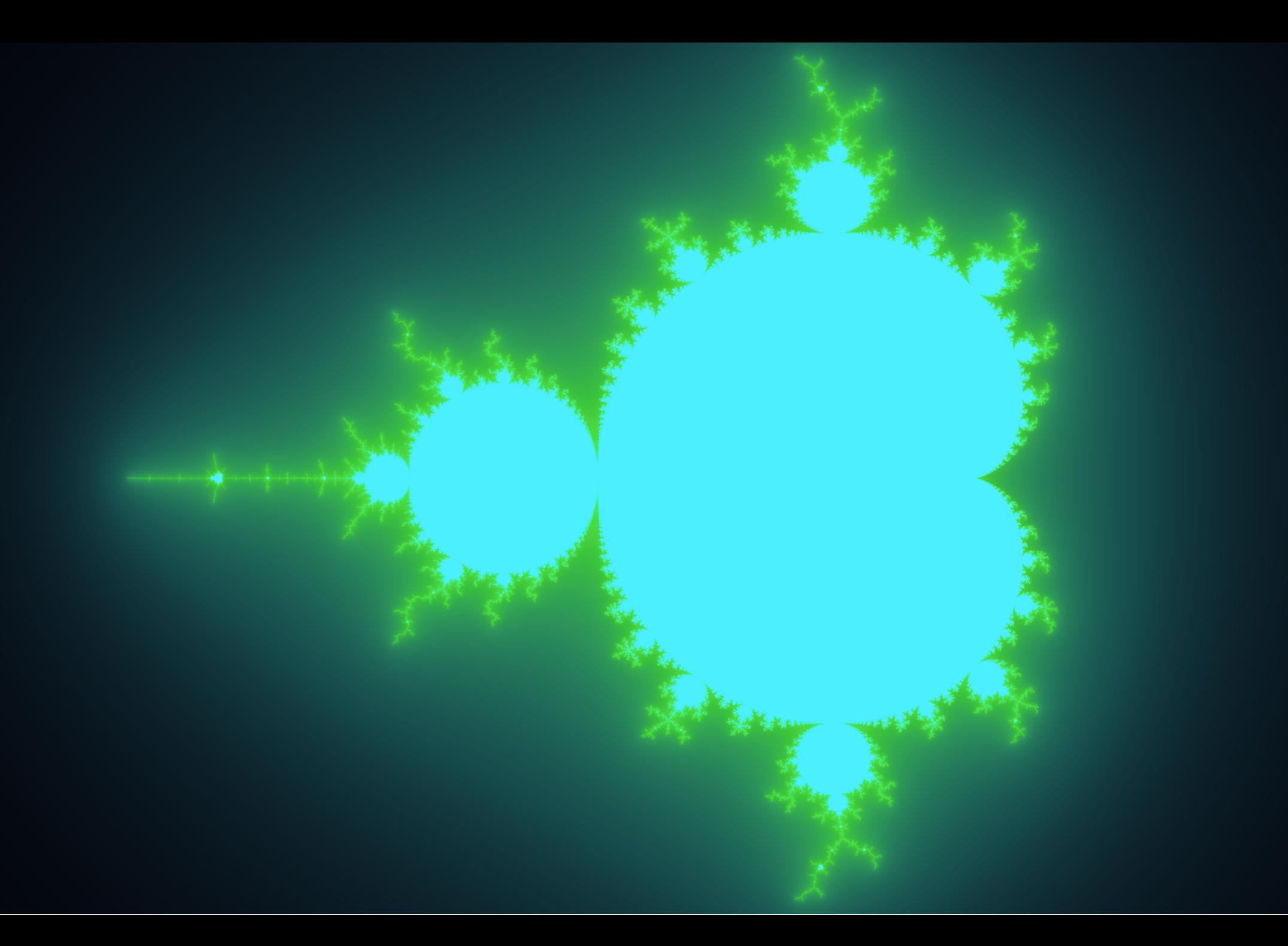